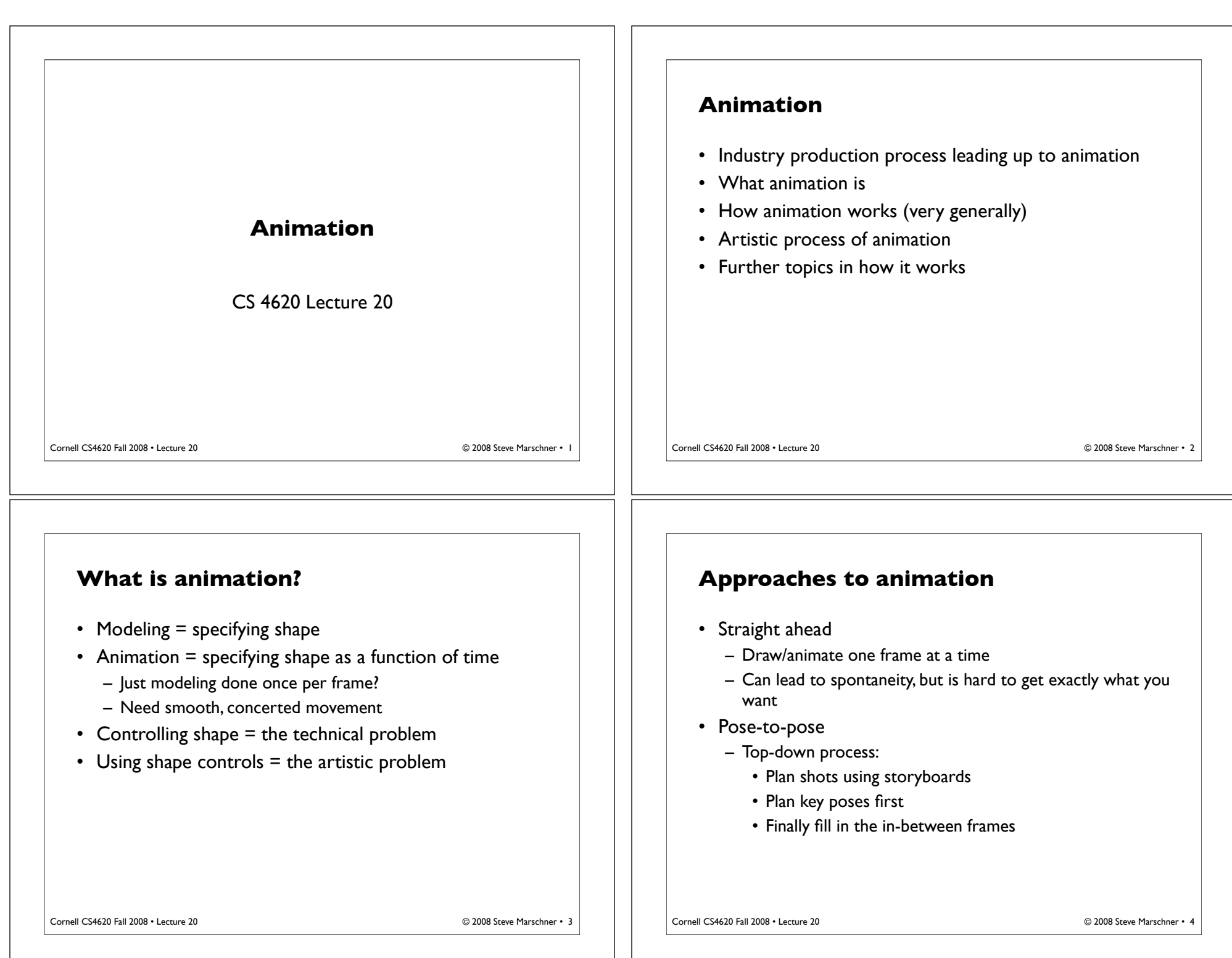

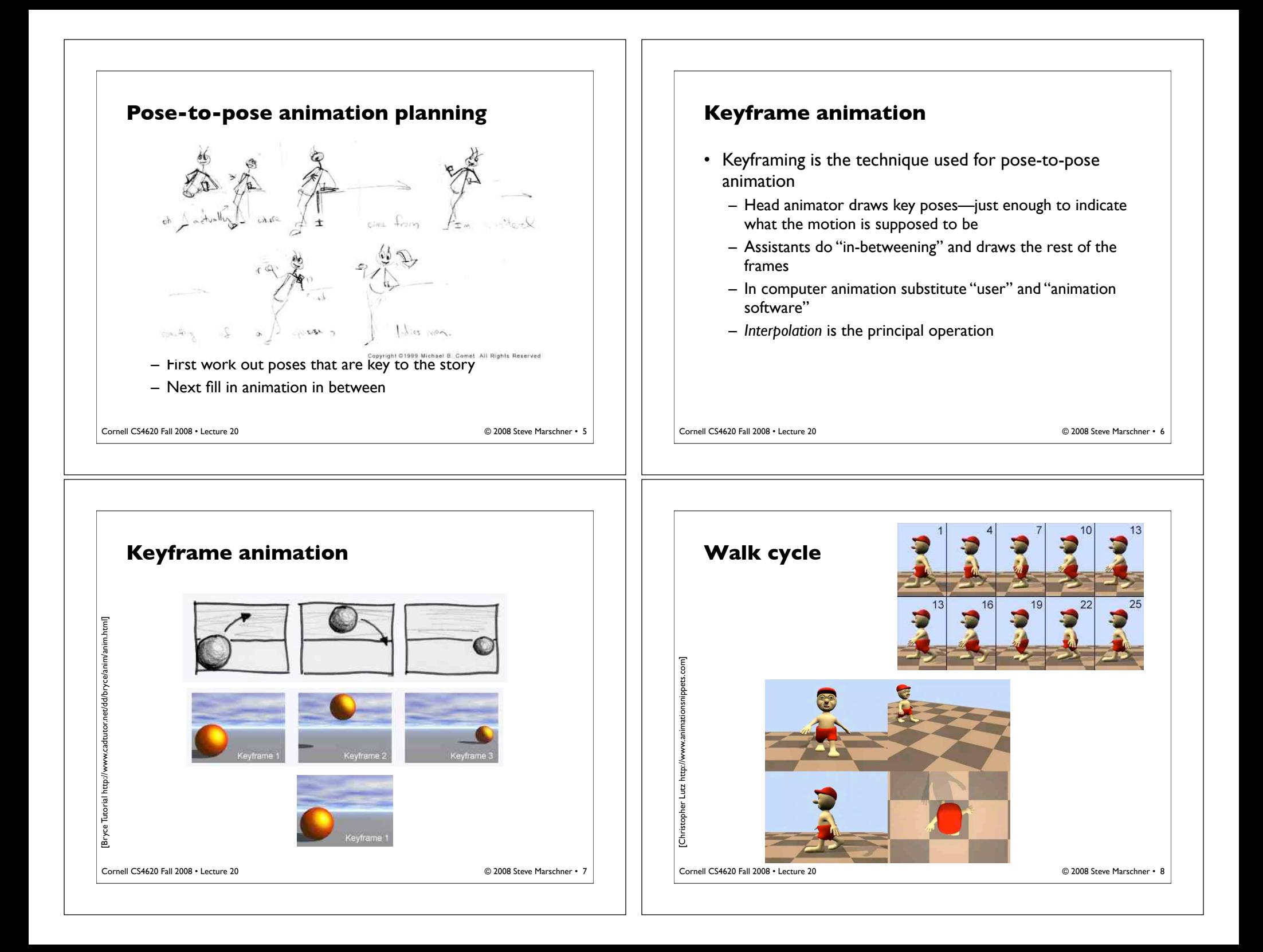

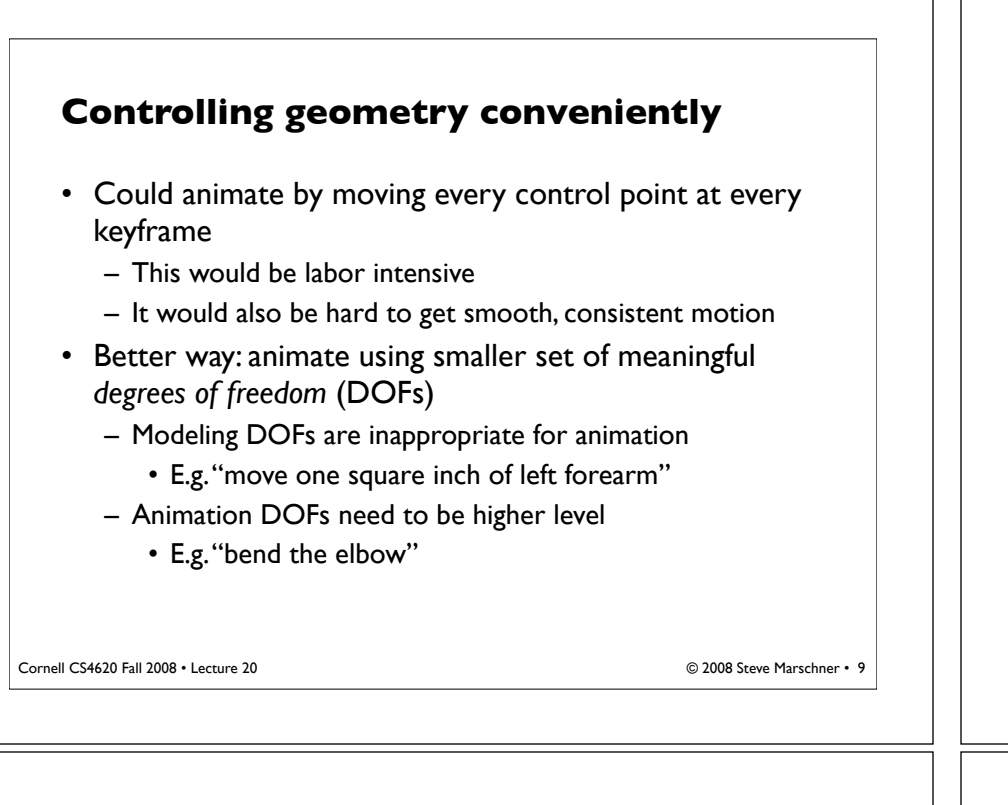

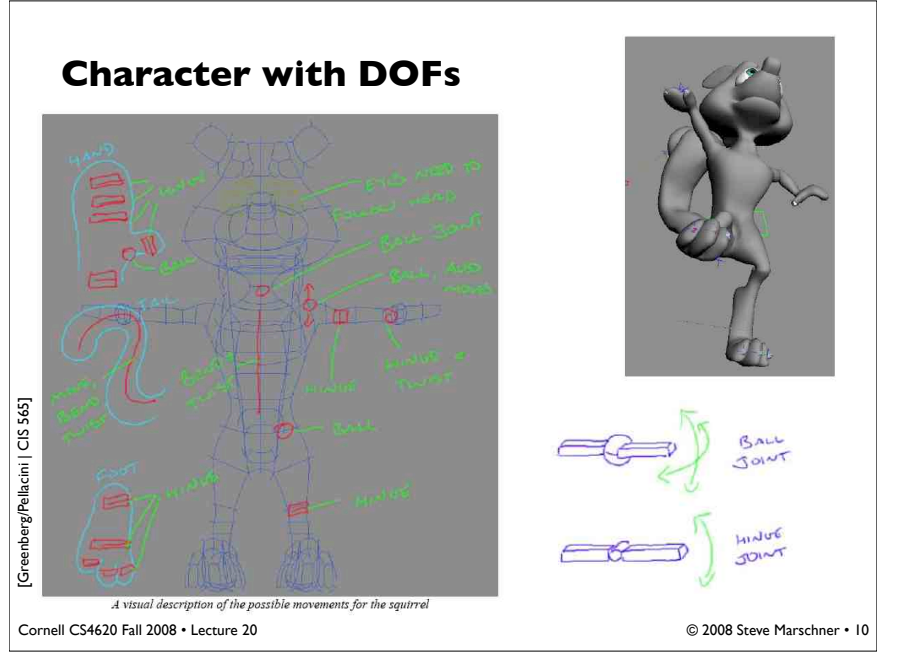

### **Rigged character**

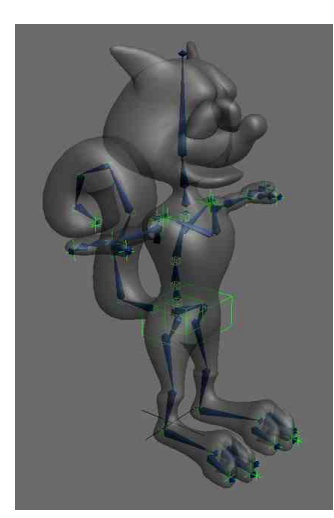

#### • Surface is deformed by a set of *bones*

- Bones are in turn controlled by a smaller set of *controls*
- The controls are useful, intuitive DOFs for an animator to use

**The artistic process of animation**

- What are animators trying to do?
	- Important to understand in thinking about what tools they need
- Basic principles are universal across media
	- 2D hand-drawn animation
	- 2D computer animation
	- 3D computer animation
- (The following slides follow the examples from Michael Comet's very nice discussion on the page:

http://www.comet-cartoons.com/toons/3ddocs/charanim/

```
Cornell CS4620 Fall 2008 • Lecture 20
```
)

© 2008 Steve Marschner • 12

Cornell CS4620 Fall 2008 • Lecture 20 © 2008 Steve Marschner •

[CIS 565 staff]

taff) [CIS 565

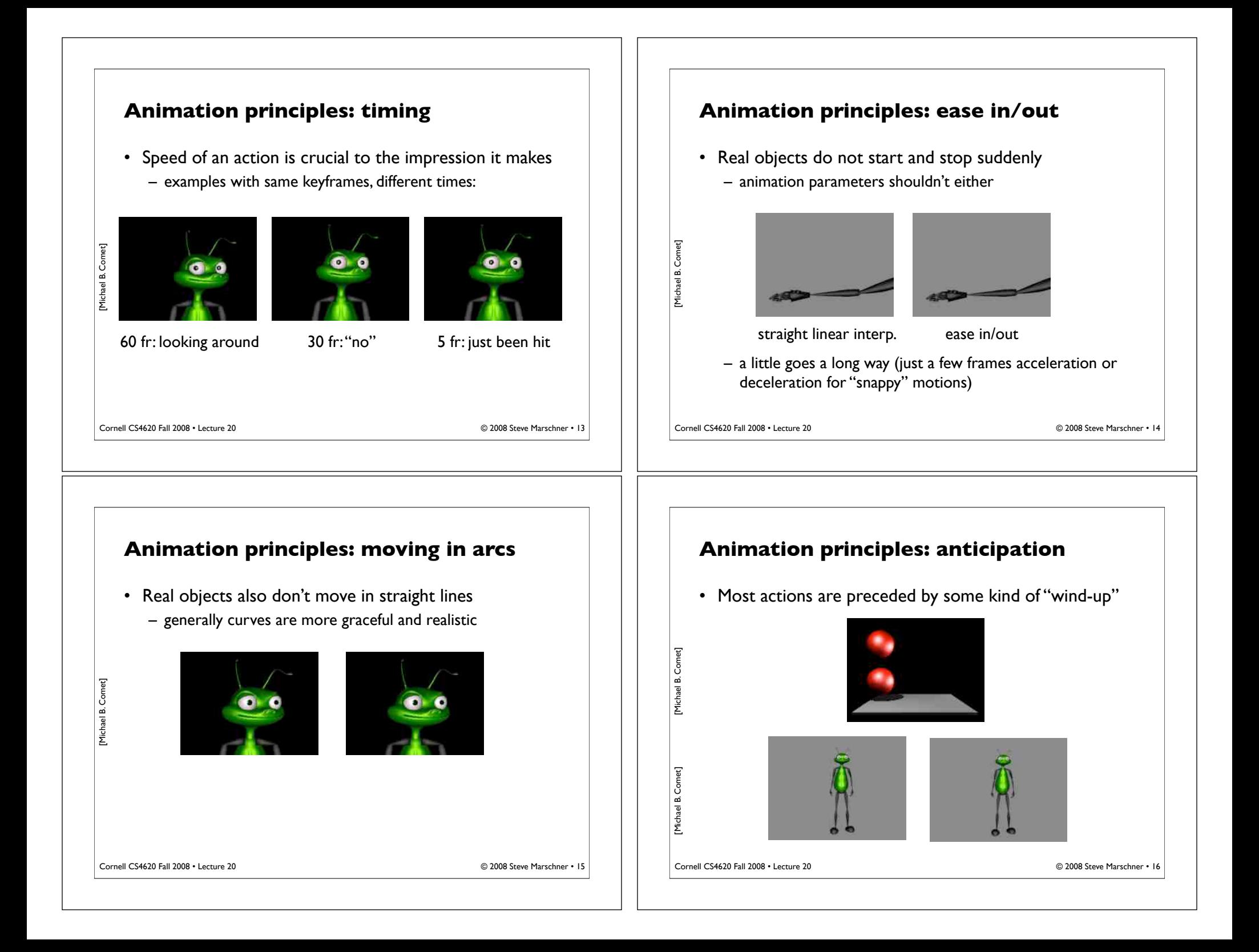

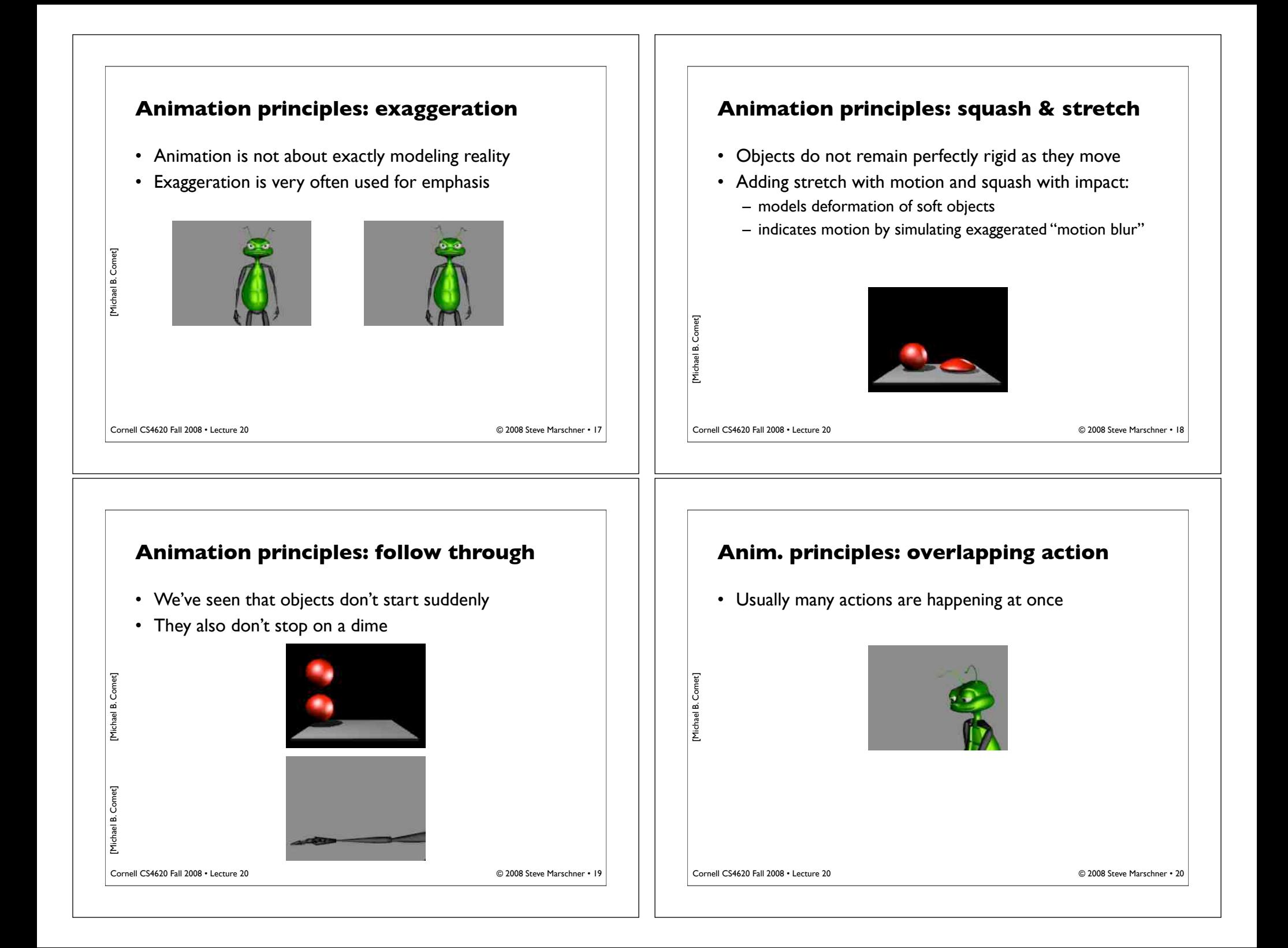

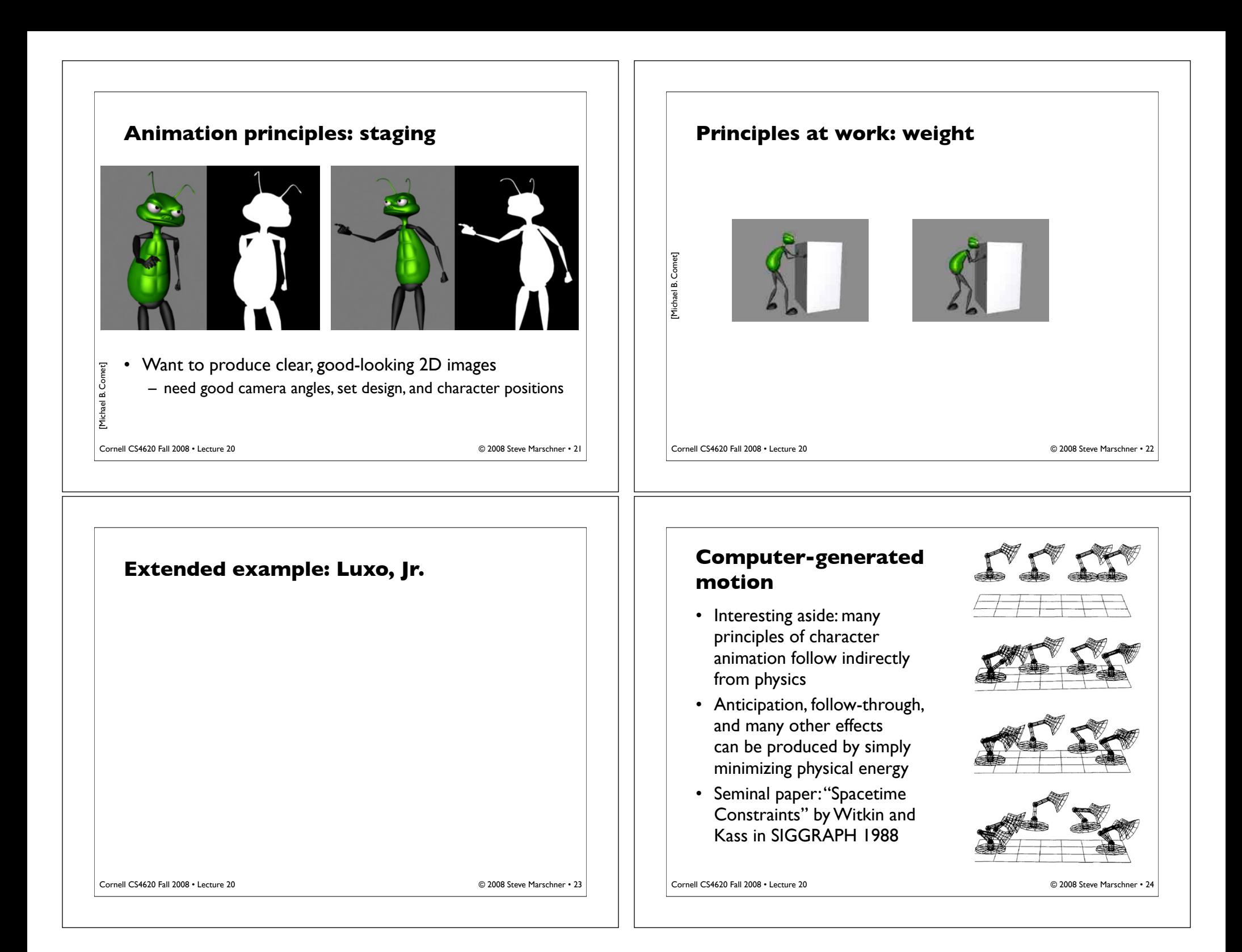

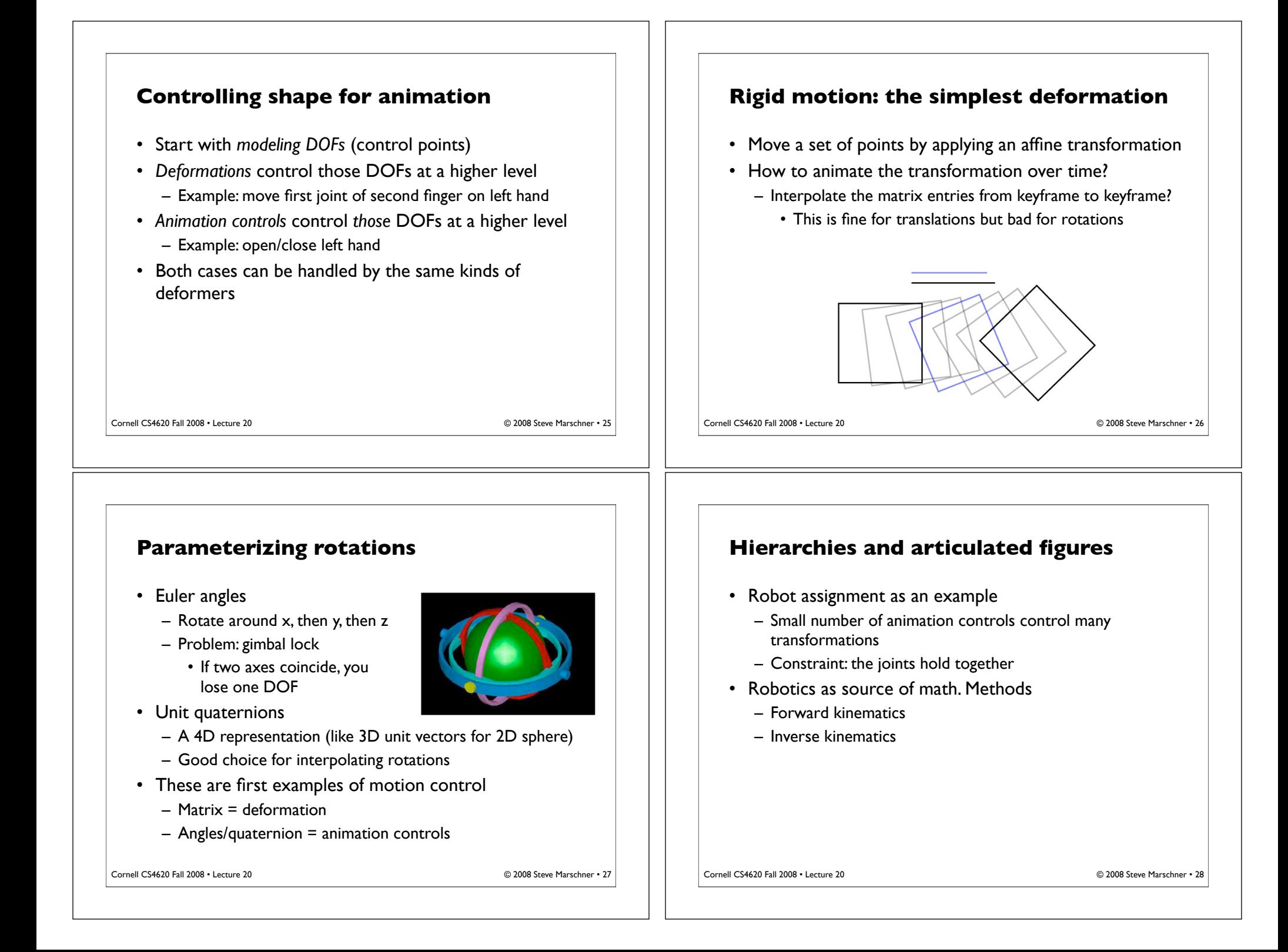

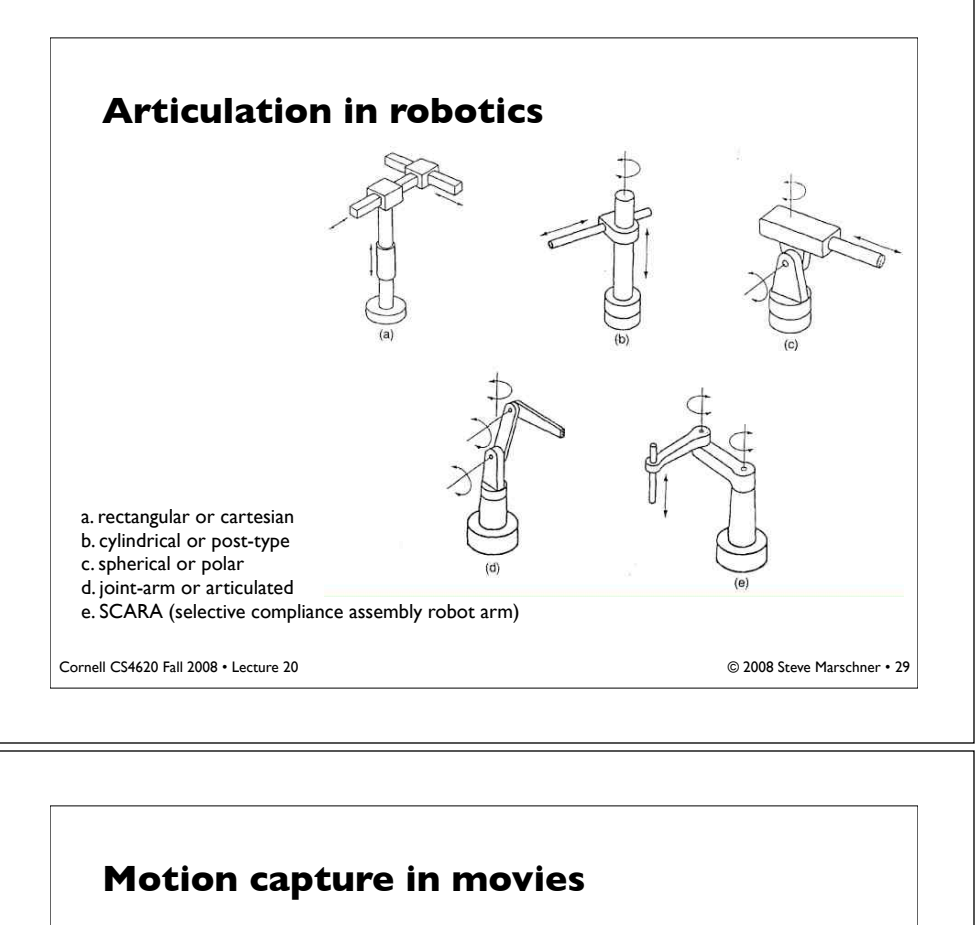

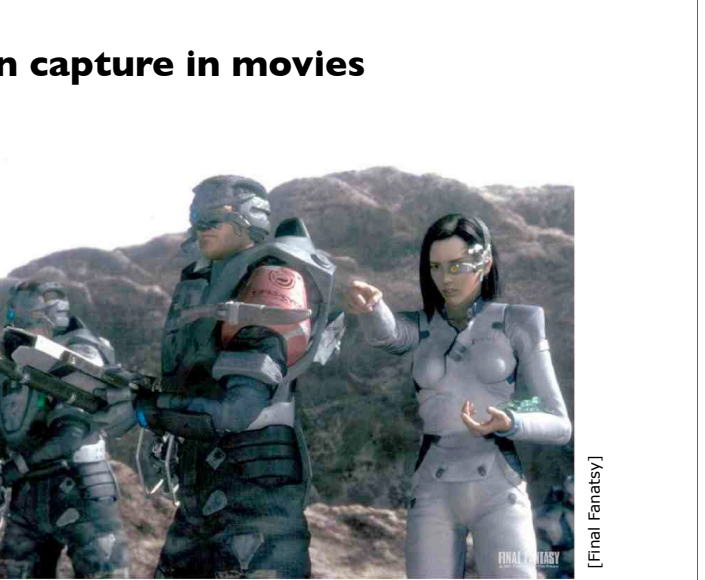

Cornell CS4620 Fall 2008 • Lecture 20 © 2008 Steve Marschner •

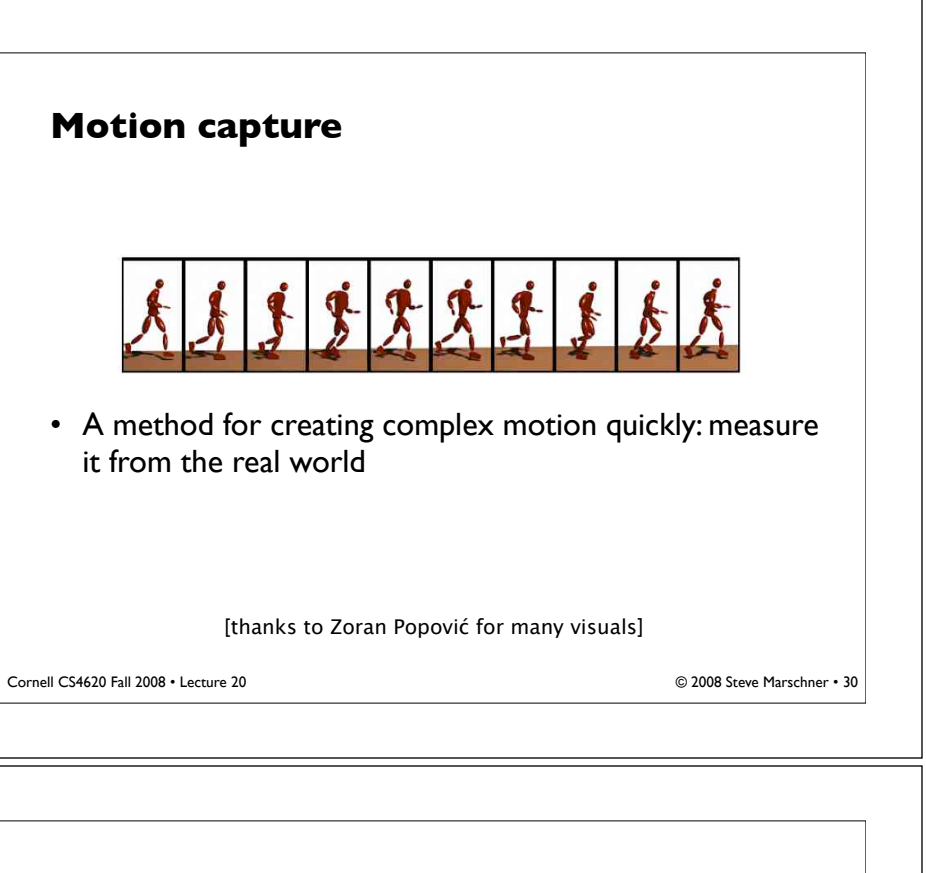

#### **Motion capture in movies**

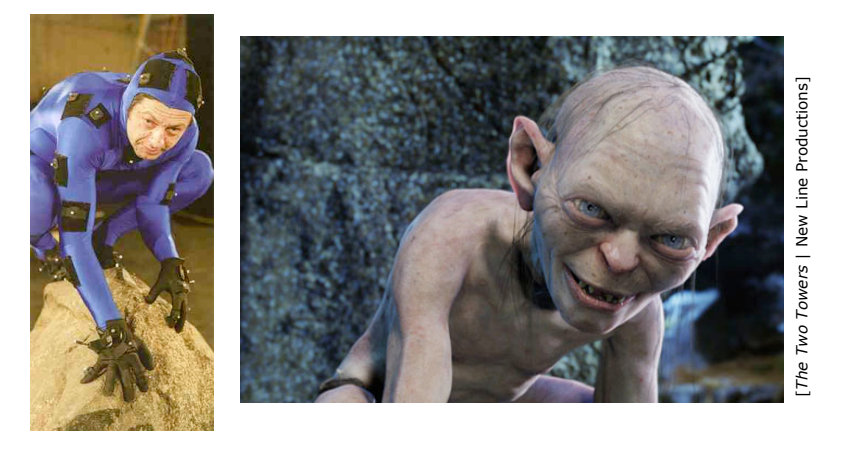

Cornell CS4620 Fall 2008 • Lecture 20

© 2008 Steve Marschner • 32

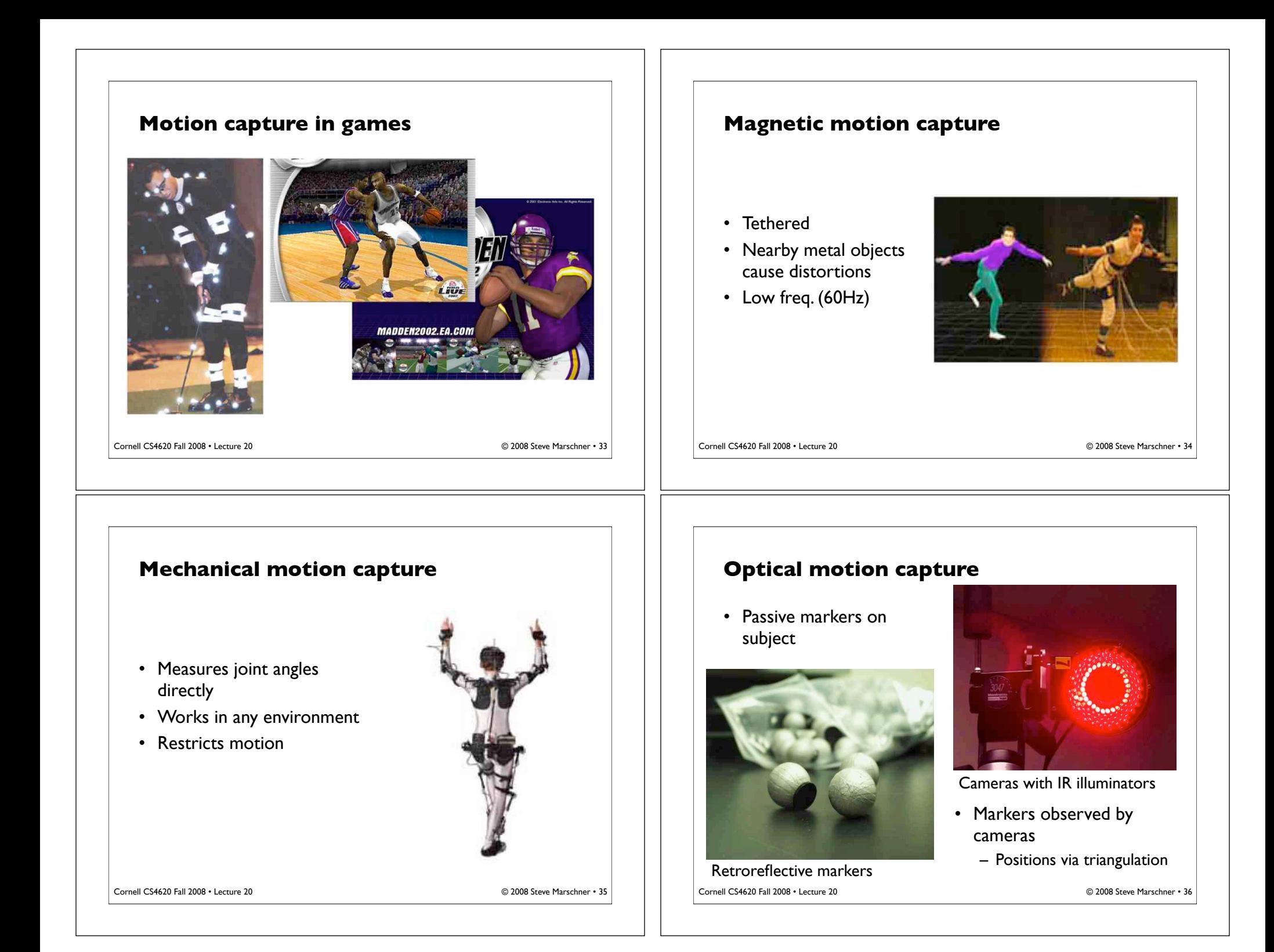

#### **Optical motion capture**

- 8 or more cameras
- Restricted volume
- High frequency (240Hz)
- Occlusions are troublesome

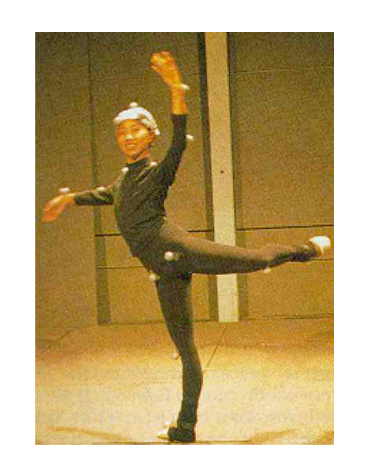

Cornell CS4620 Fall 2008 • Lecture 20 © 2008 Steve Marschner •

#### **From marker data to usable motion**

- Motion capture system gives inconvenient raw data
	- Optical is "least information" case: accurate position but:
		- Which marker is which?
		- Where are the markers are relative to the skeleton?

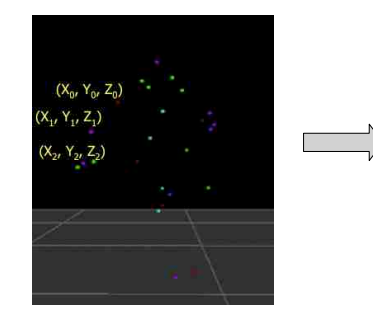

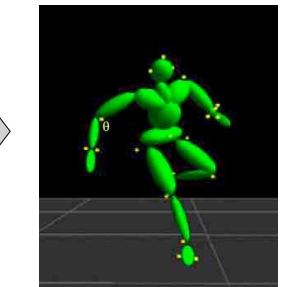

Cornell CS4620 Fall 2008 • Lecture 20

© 2008 Steve Marschner • 38

## **Motion capture data processing**

- Marker identification: which marker is which
	- Start with standard rest pose
	- Track forward through time (but watch for markers dropping out due to occlusion!)
- Calibration: match skeleton, find offsets to markers
	- Use a short sequence that exercises all DOFs of the subject
	- A nonlinear minimization problem
- Computing joint angles: explain data using skeleton DOFs
	- A inverse kinematics problem per frame!

#### **Motion capture in context**

- Mocap data is very realistic
	- Timing matches performance exactly
	- Dimensions are exact
- But it is not enough for good character animation
	- Too few DOFs
	- Noise, errors from nonrigid marker mounting
	- Contains no exaggeration
	- Only applies to human-shaped characters
- Therefore mocap data is generally a starting point for skilled animators to create the final product

Cornell CS4620 Fall 2008 • Lecture 20 © 2008 Steve Marschner •

Cornell CS4620 Fall 2008 • Lecture 20

2008 Steve Marschner . 40

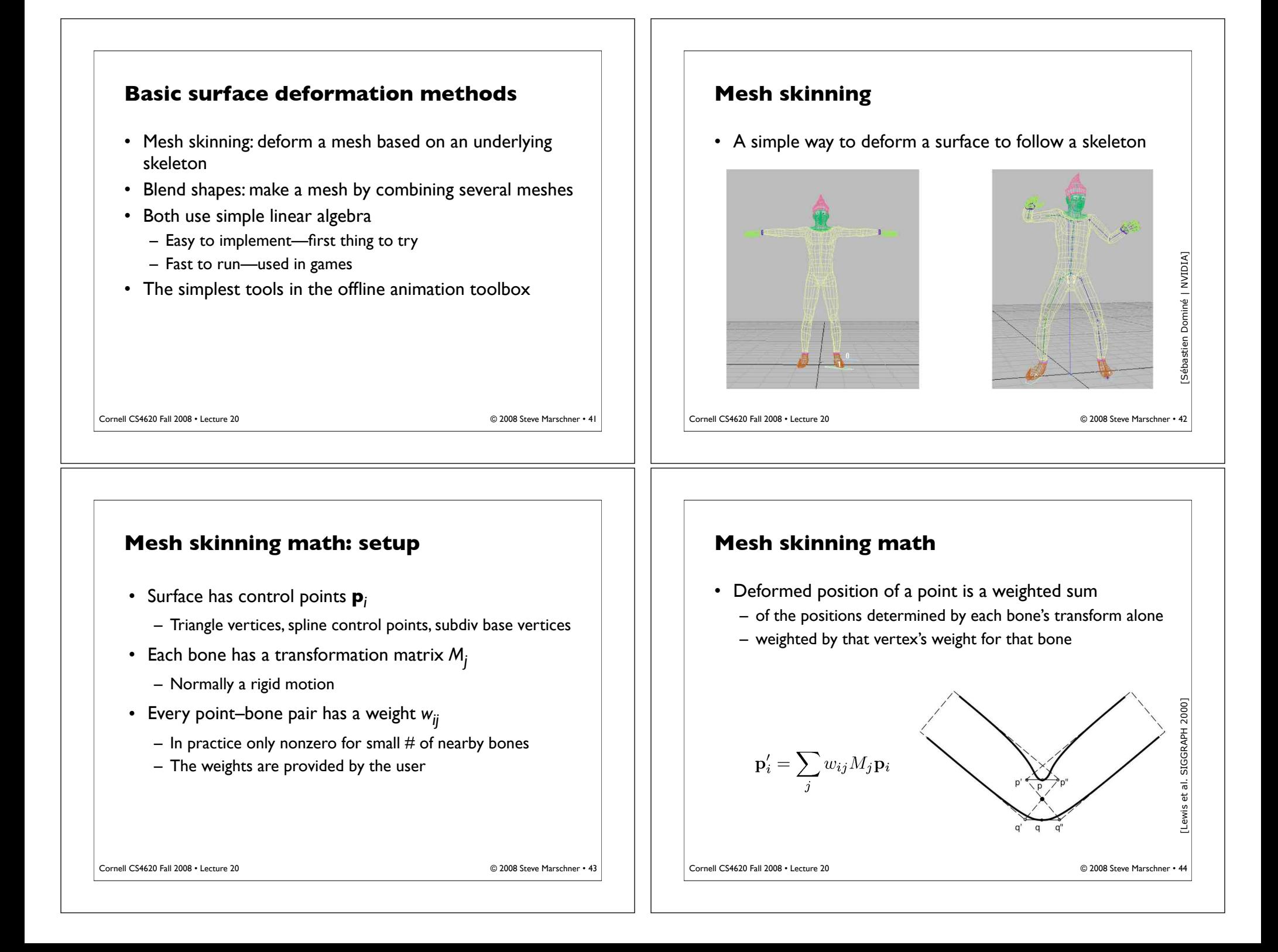

# Cornell CS4620 Fall 2008 • Lecture 20 © 2008 Steve Marschner • **Mesh skinning** • Simple and fast to compute – Can even compute in the vertex stage of a graphics pipeline • Used heavily in games • One piece of the toolbox for offline animation – Many other deformers also available

### **Blend shapes**

- Another very simple surface control scheme
- Based on interpolating among several key poses
	- Aka. blend shapes or morph targets

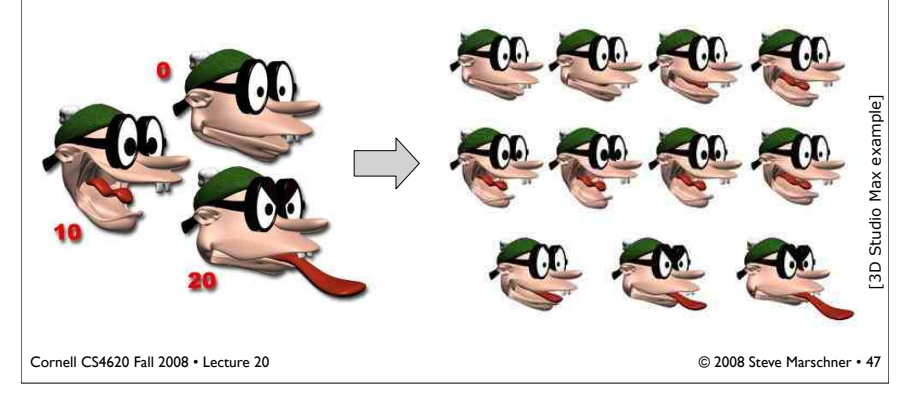

## **Mesh skinning: classic problems**

- Surface collapses on the inside of bends and in the presence of strong twists
	- Average of two rotations is not a rotation!
	- Add more bones to keep adjacent bones from being too different, or change the blending rules.

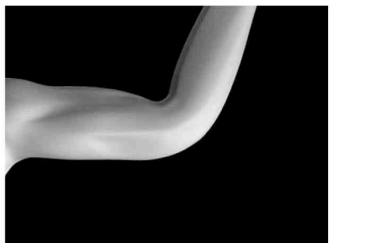

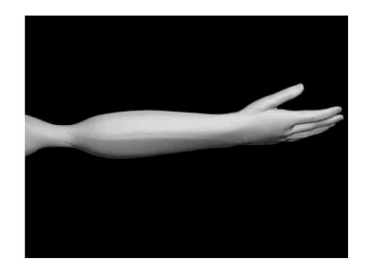

45 Cornell CS4620 Fall 2008 • Lecture 20 © 2008 Steve Marschner • 46

[Lewis et al. SIGGRAPH 2000]

al. SIGGRAPH 2000]

## **Blend shapes math**

- Simple setup
	- User provides key shapes—that is, a position for every control point in every shape: **p***ij* for point *i*, shape *j*
	- Per frame: user provides a weight *wj* for each key shape
		- Must sum to 1.0
- Computation of deformed shape

$$
\mathbf{p}_i' = \sum_j w_j \mathbf{p}_{ij}
$$

- Works well for relatively small motions
	- Often used for for facial animation
	- Runs in real time; popular for games

Cornell CS4620 Fall 2008 • Lecture 20

C 2008 Steve Marschner . 48